NODE2 / NODEProxy

The **NODE2/NODEProxy** is an easy and intuitive tool for browsing and view monitoring histograms from the several components of the detector.

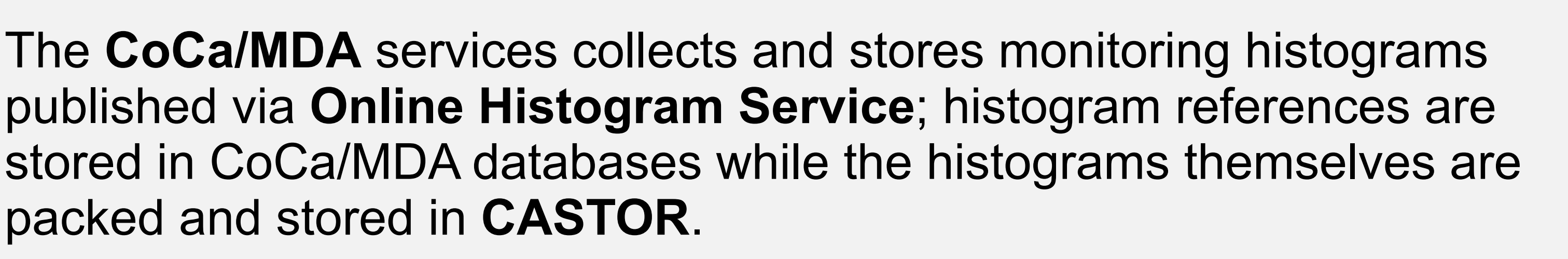

NODE2 allow the end user to browse through the available histograms consulting the CoCa/MDA databases. Then, the archive containing such histogram is requested whether directly or via **NODEProxy**.

NODEProxy has the advantage of managing a cache with the most requested archives. Whenever the histogram is cached, it may be accessed later on via **rootd**. NODE2Proxy is deployed as a Java

**Tomcat** servlet.

The machine hosting the NODEProxy must provide an open port for http requests and another for the root daemon.

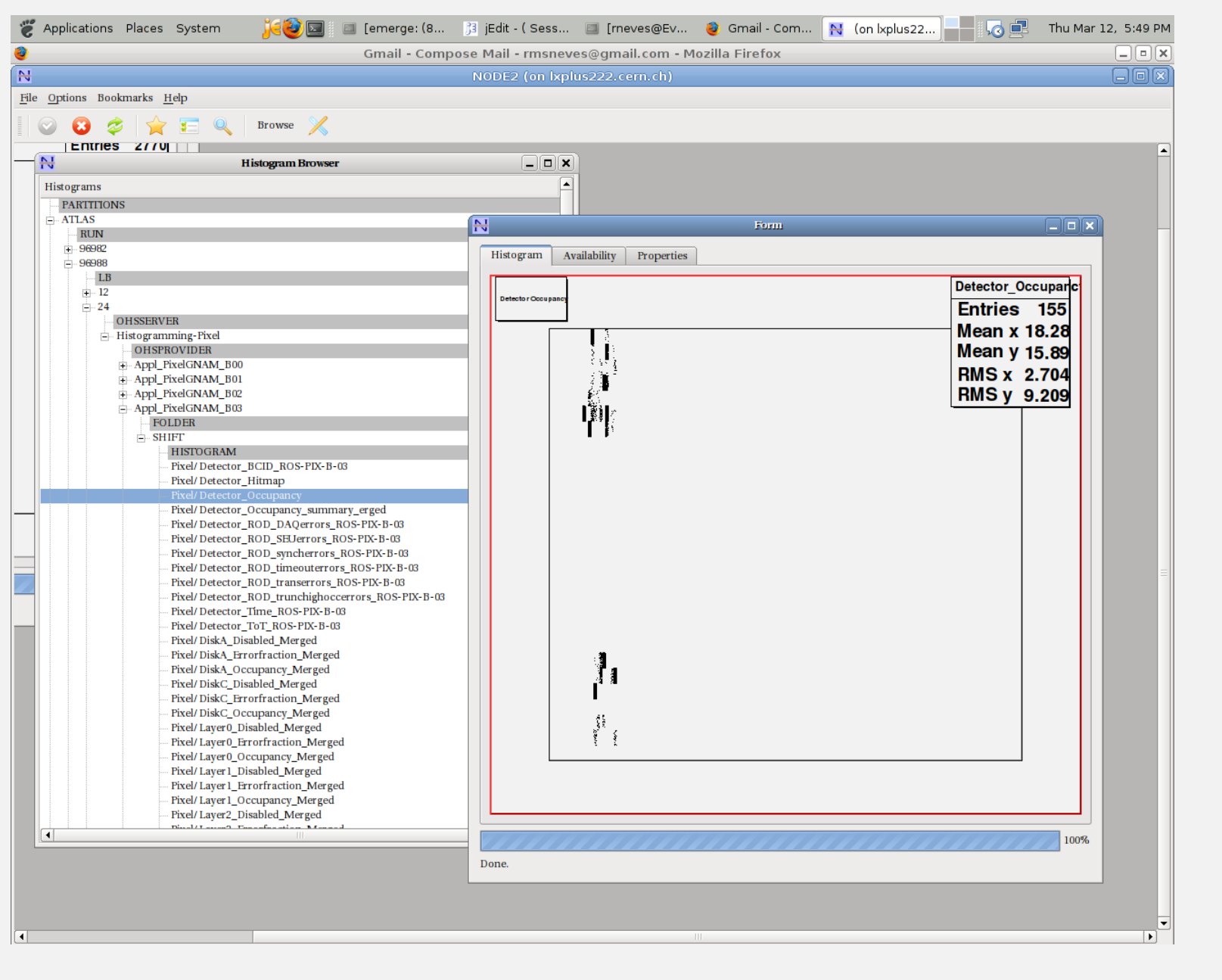

**node2gui** offers a graphical (**Qt**) fronted for browsing and displaying the histograms.

#### **Toolset developed and commissioned:** ●Visualization Tools (**KTIDBExplorer** and **NODE2**) ●Interface/Service Tools (**OKS2COOL**/**COOL2OKS** and **ONASIC**). ●**TIDB2** – Multipurpose Database Interface API, plugin oriented.

### **OKS2COOL**

Is the Interface for storage of ATLAS/TDAQ **Configurations databases** (OKS) in **Conditions database**. At start-of-run, the new configuration is collected and processed by OKS2COOL. **COOL2OKS**

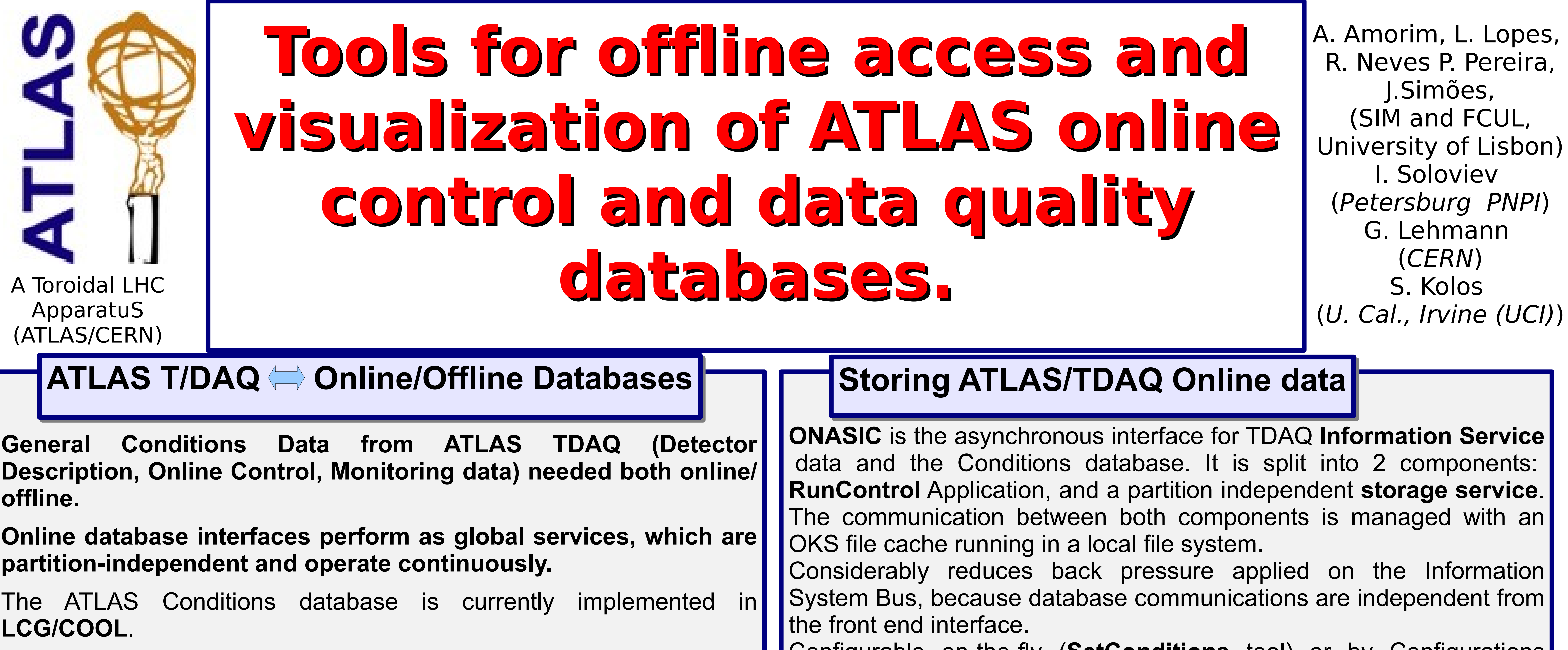

•Lightweight C++ API for time-oriented databases.

•Runtime plugin approach (shared libraries loaded at runtime.)

Is the reverse interface; it accesses Conditions database, browses all objects for a validity period and interprets OKS relations between objects and classes, reconstructing the TDAQ Configuration for that period (outputting **OKS** schema and data files) . •Both tools use **TIDB2** as a middle layer, handling OKS objects and COOL connections with TIDB2's extended type and connection plugins. ●The toolset can be deployed under the multiple backends (**COOL** by default, **Oracle**, **MySQL**) supported by TIDB2 •Implements ATLAS Configurations time persistence, complying with offline database organization rules for later browsing or access by offline computing. •OKS2COOL is a reliable interface, continuously running, partition independent, able to process and store multiple simultaneously running partitions. ●Manages a continuously-updated record of all previously-stored Configuration objects and classes, storing only new and/or changed objects (both data and schema). • Significantly reduces database client-server communication **bandwidth**: the number of changed/new objects is a lot less than the complete set of objects per partition or configuration. ●Supports s**chema evolution** of objects, managing **BLOB** copies of all objects stored. • Enables Configuration to change schema and still be archived in the same **FolderSet/Folder hierarchy** in Conditions database LOCAL FS **OKS** data files **OKS** schema files TDAQ partitions

Configurable on-the-fly (**SetConditions** tool) or by Configurations database, using OKS Direct Access Library.

# **Storing and Accessing ATLAS configurations OKS2COOL and COOL2OKS**

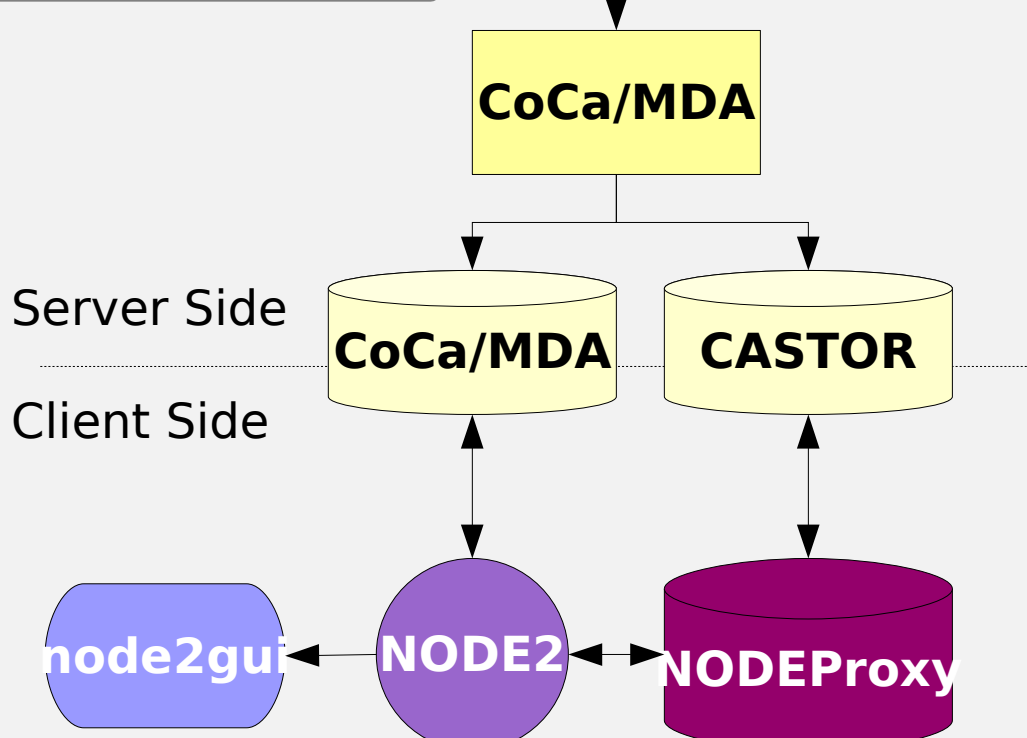

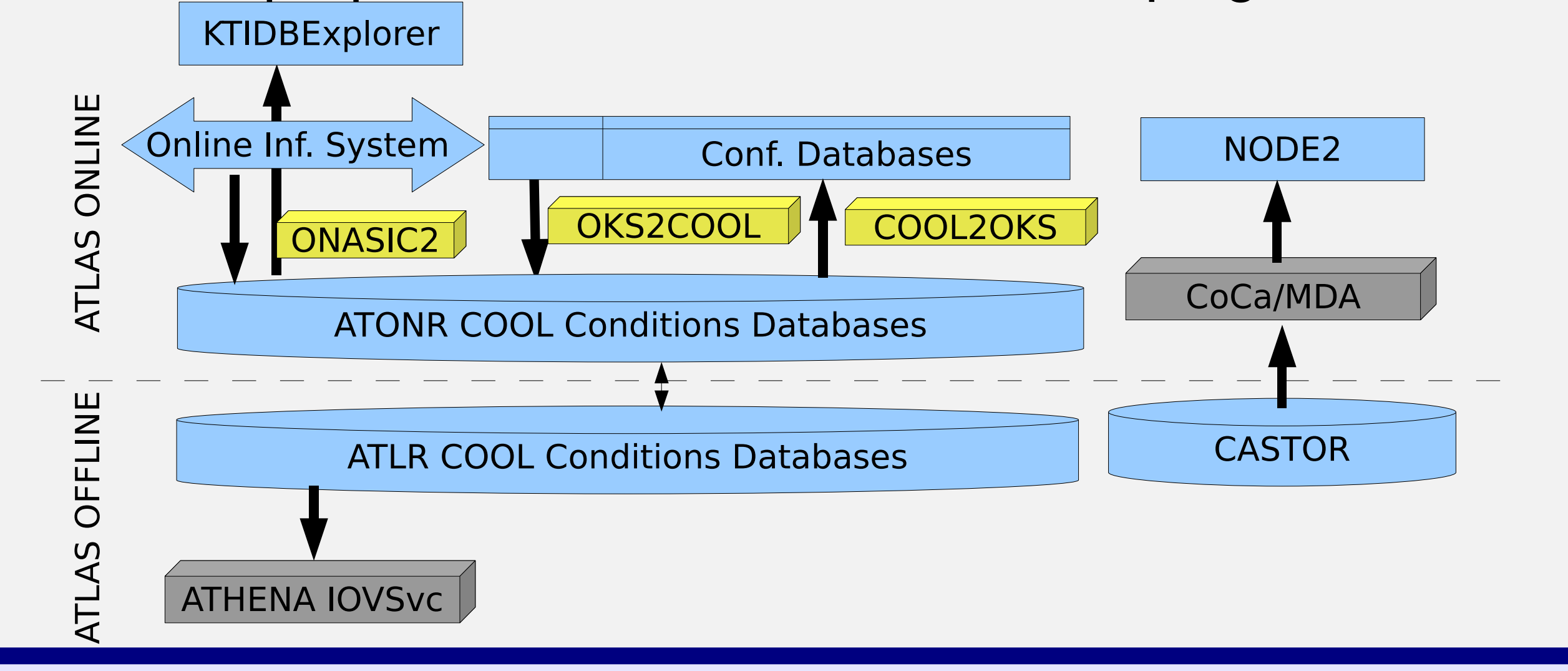

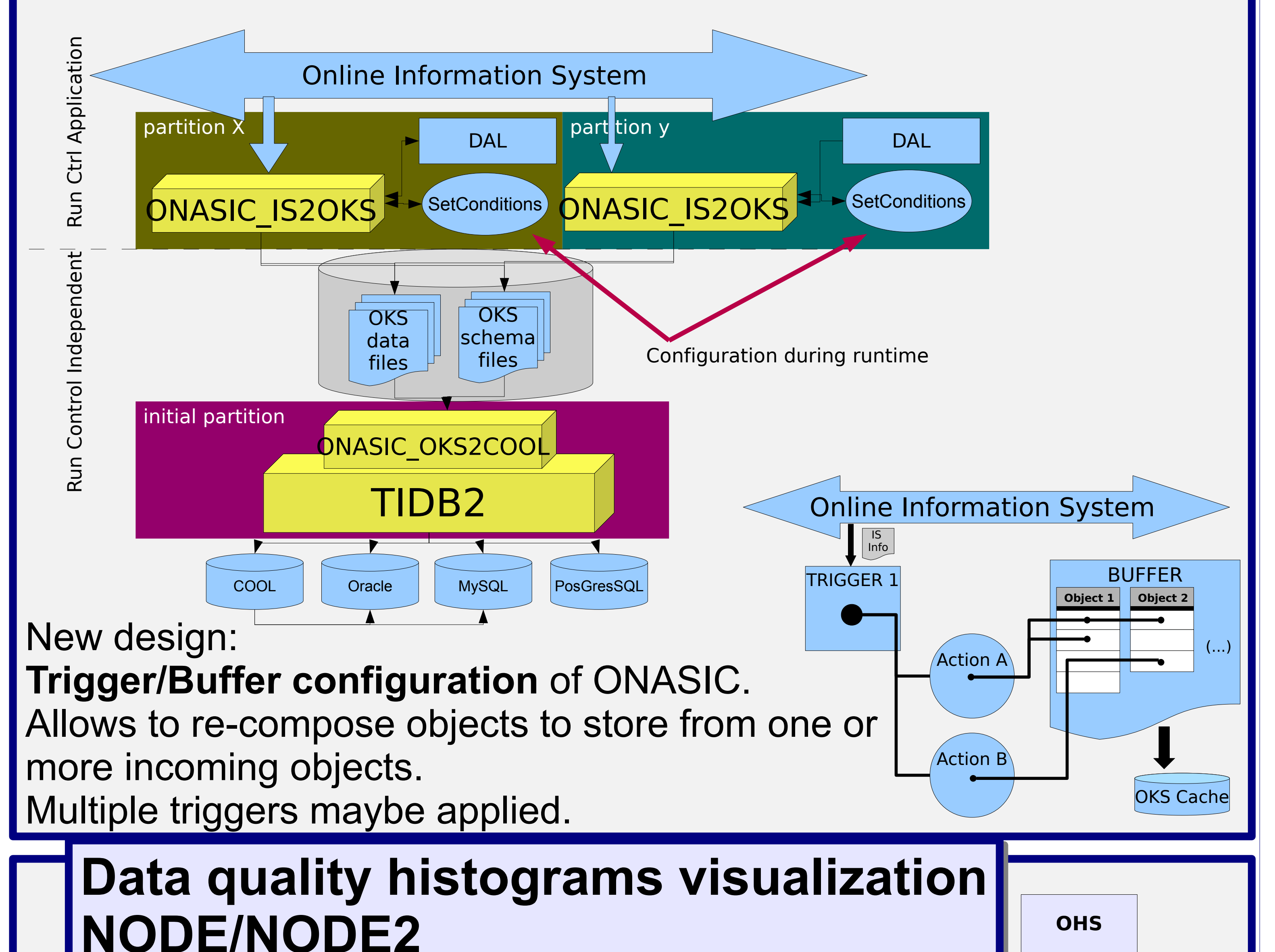

Connect. Plugins

OKS | ROOT | (...)

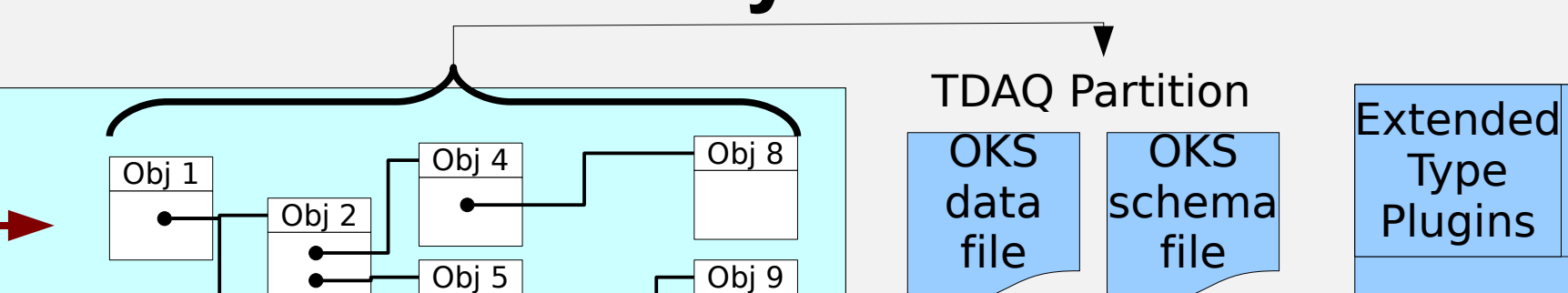

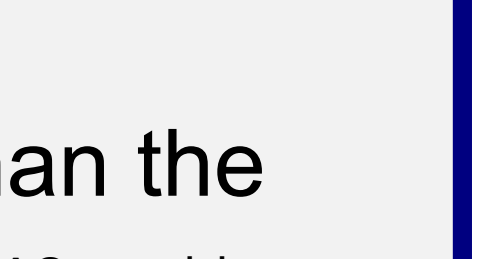

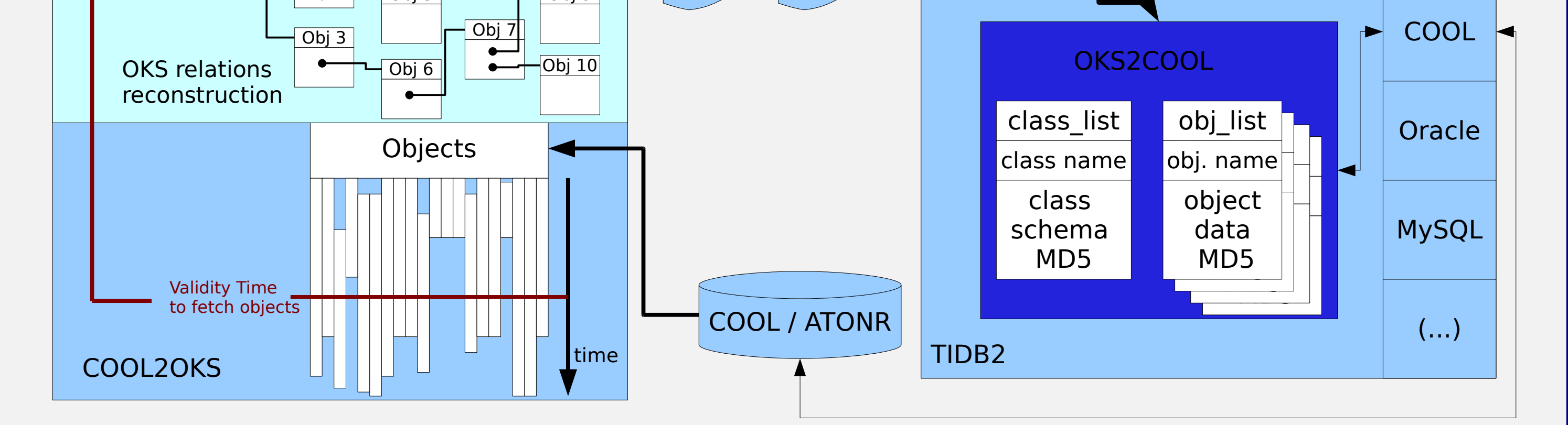

## **Temporal Instrumental DataBase - TIDB2**

#### KTIDBExplorer screenshot

 - RDBMS independent (supported MySQL, COOL, Oracle, PostgreSQL...).

 - Oriented to store any kind of scientific objects (OKS, ROOT, GRIB, BUFR...). •Also provides C, Fortran and ROOT APIs ●Wide range of shell tools and examples.

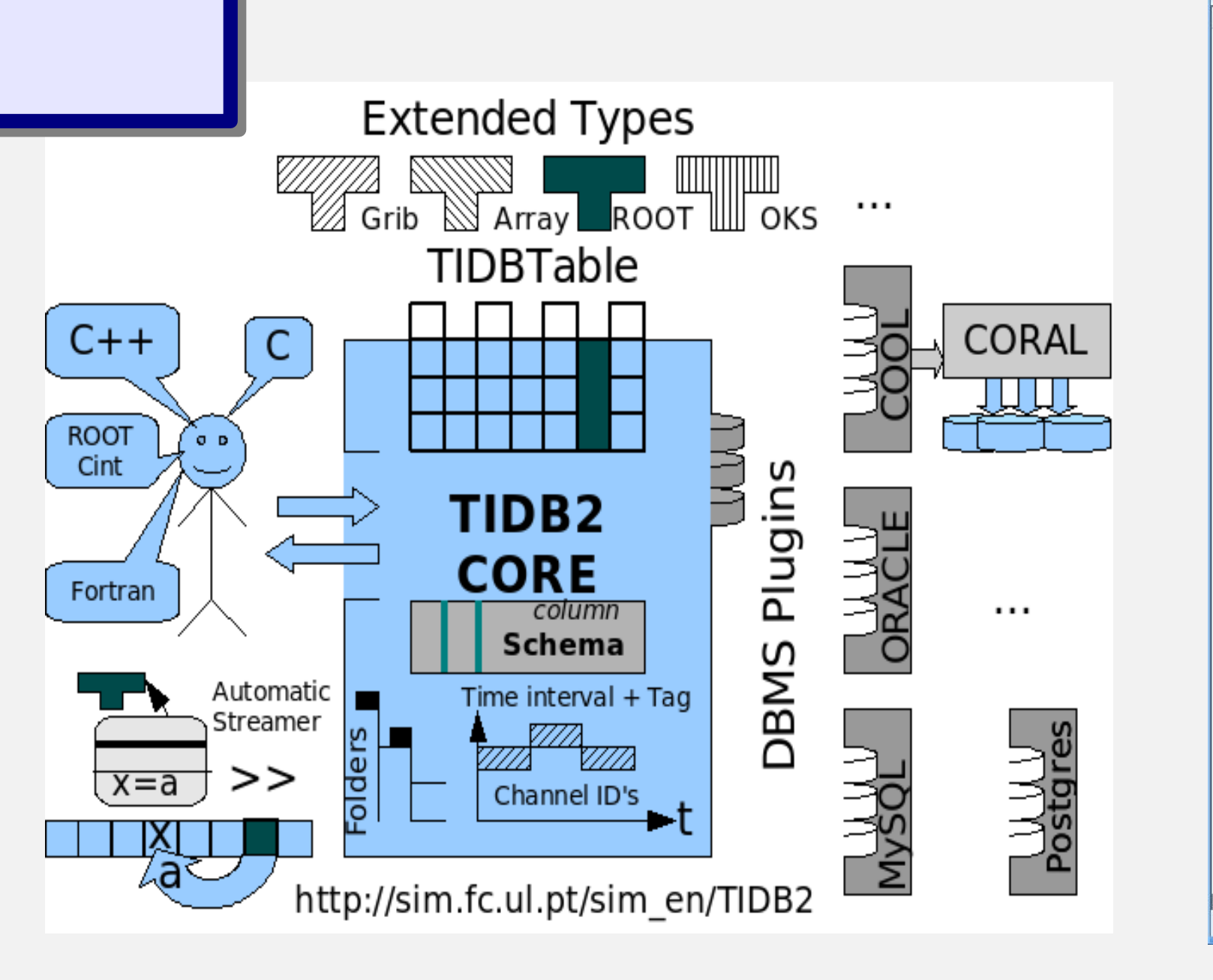

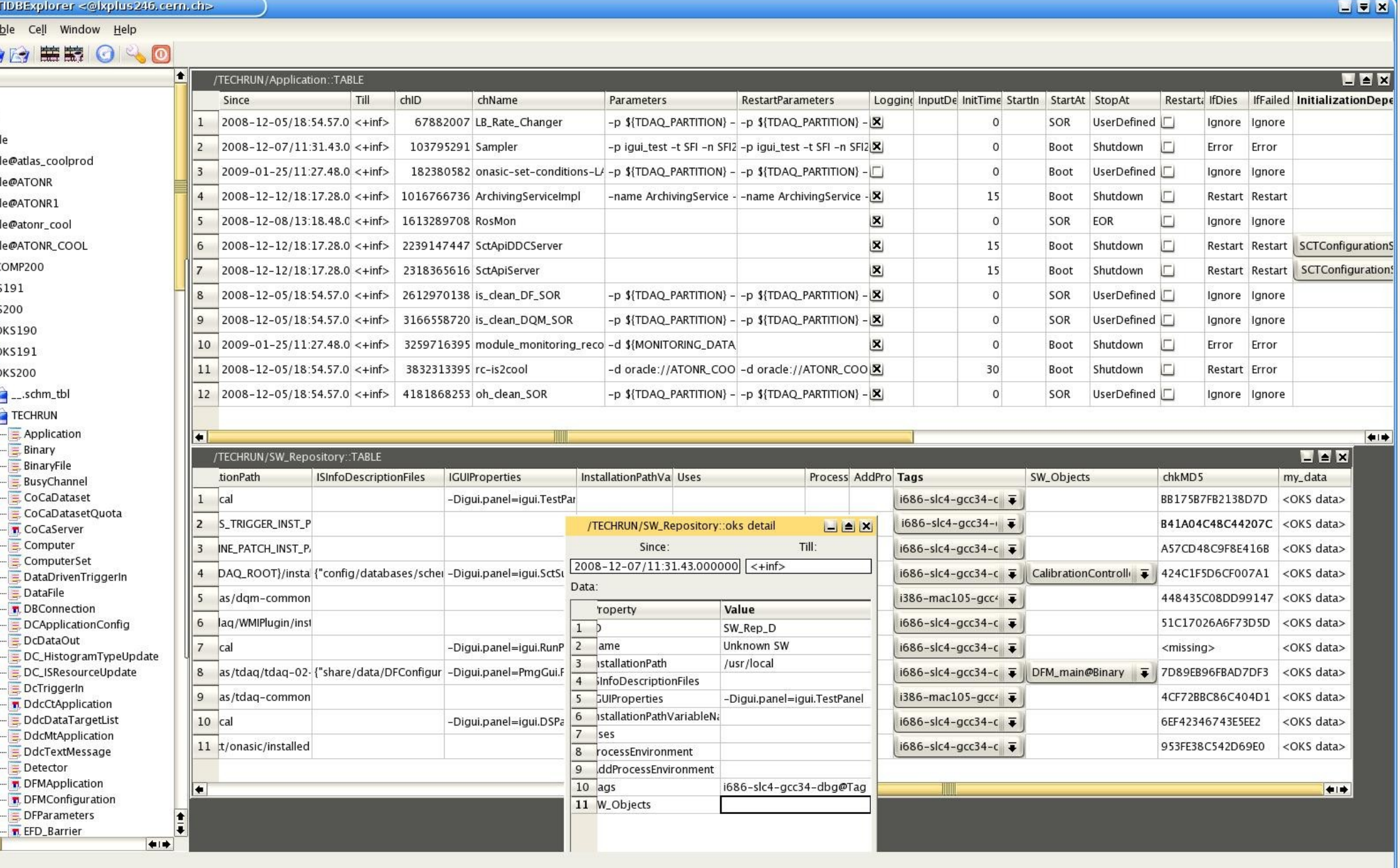